## **A-Z List Of Windows CMD Commands — Also Include CMD Commands PDF**

## **CMD Commands Function**

 $\bar{\mathcal{A}}$ 

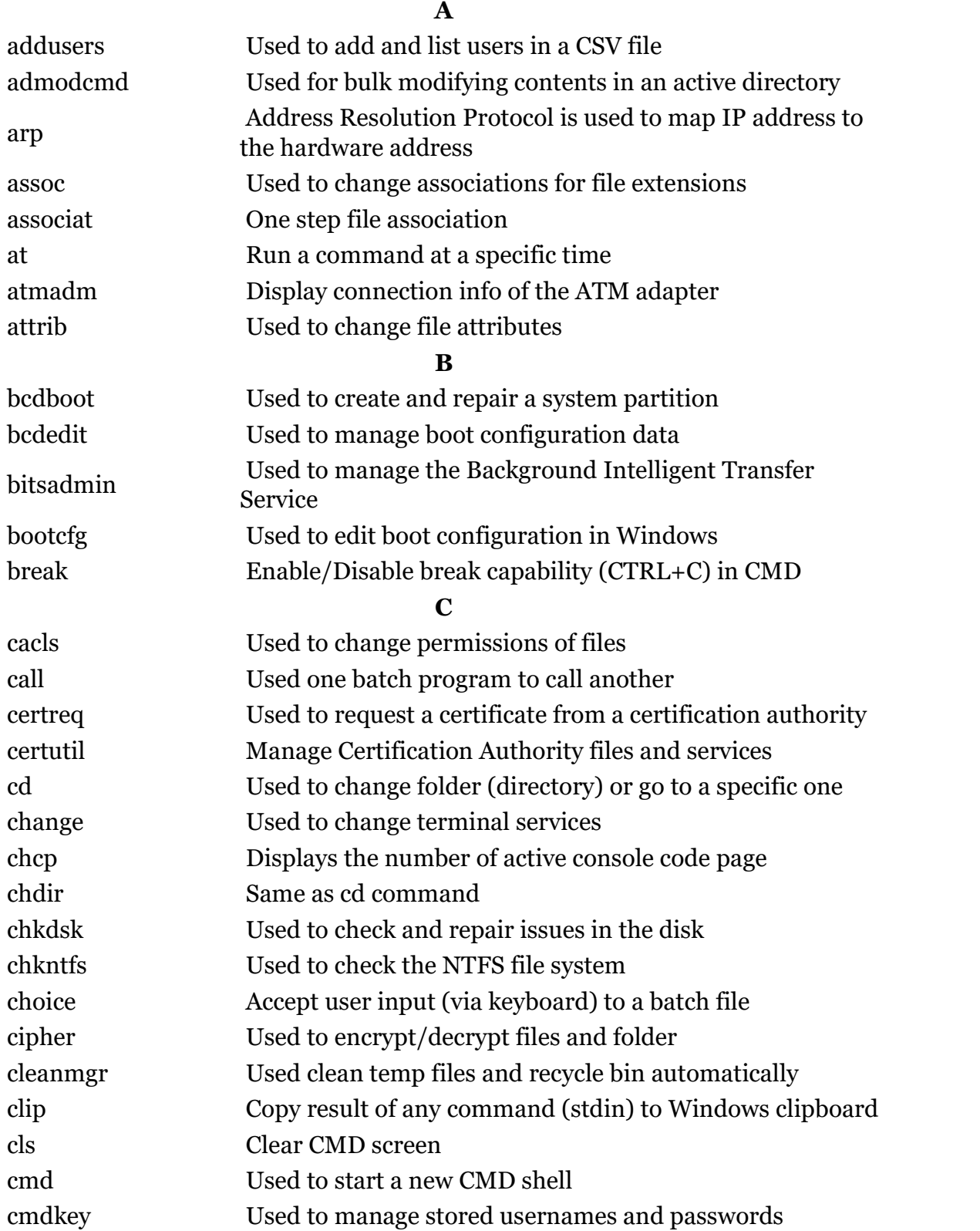

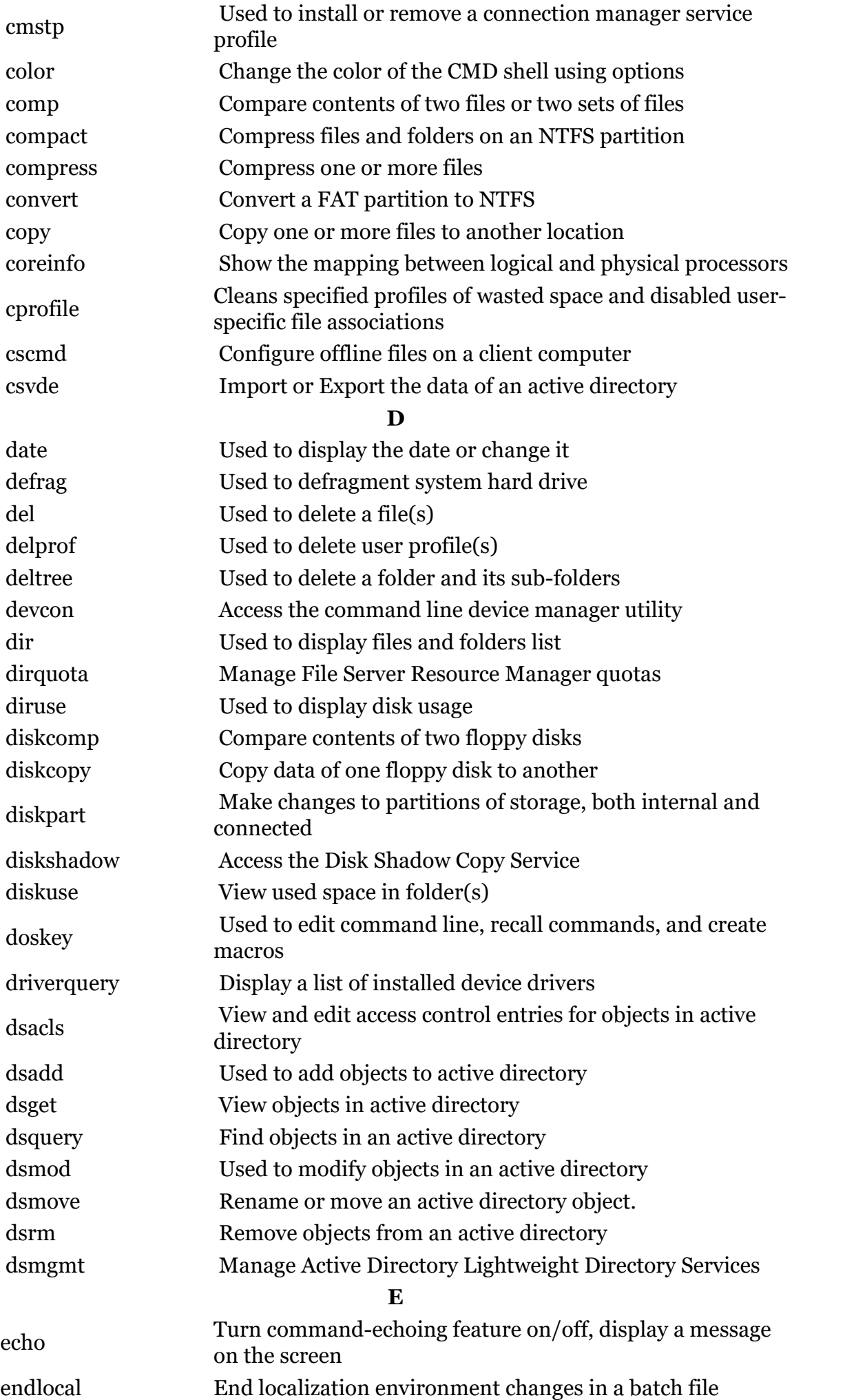

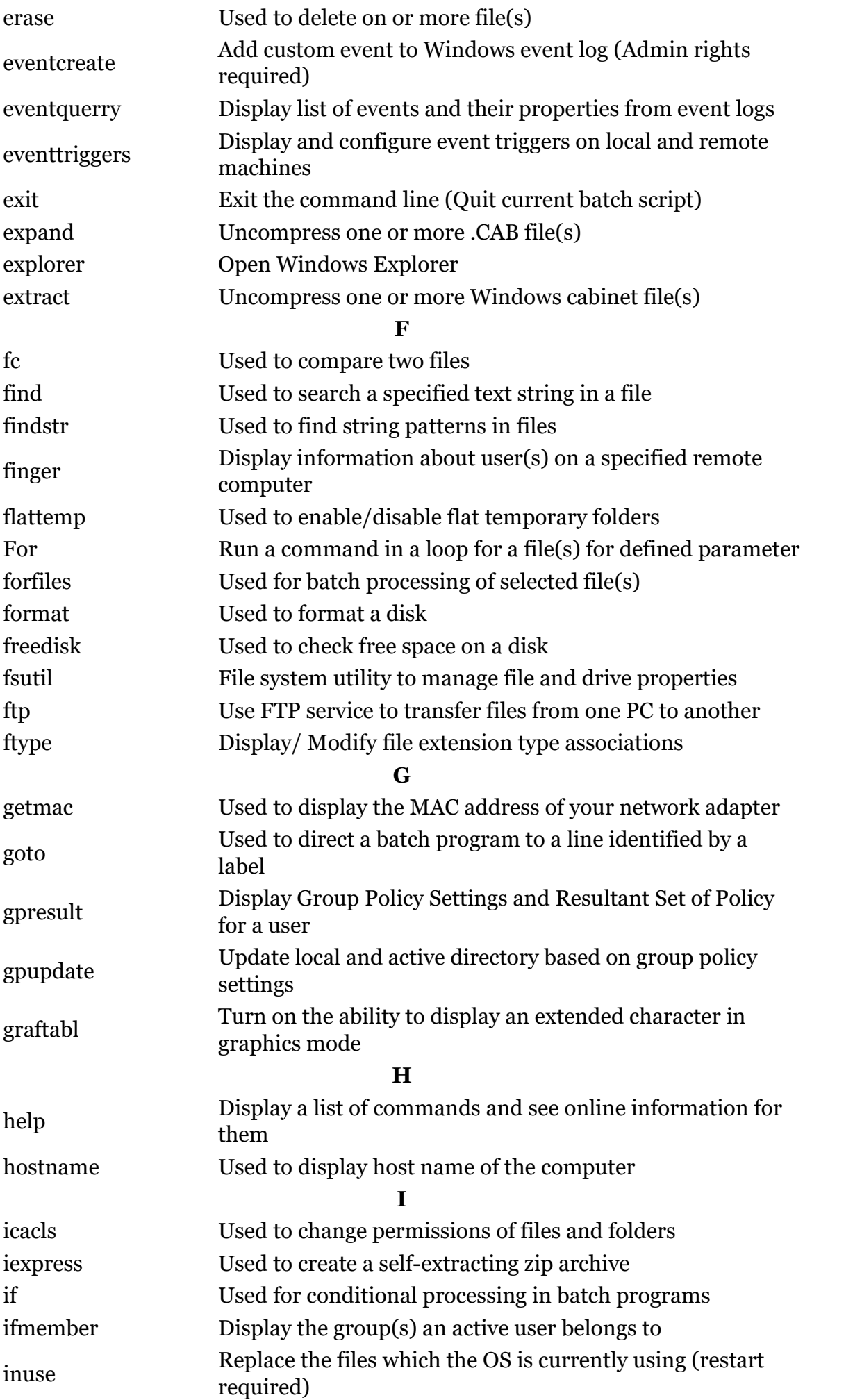

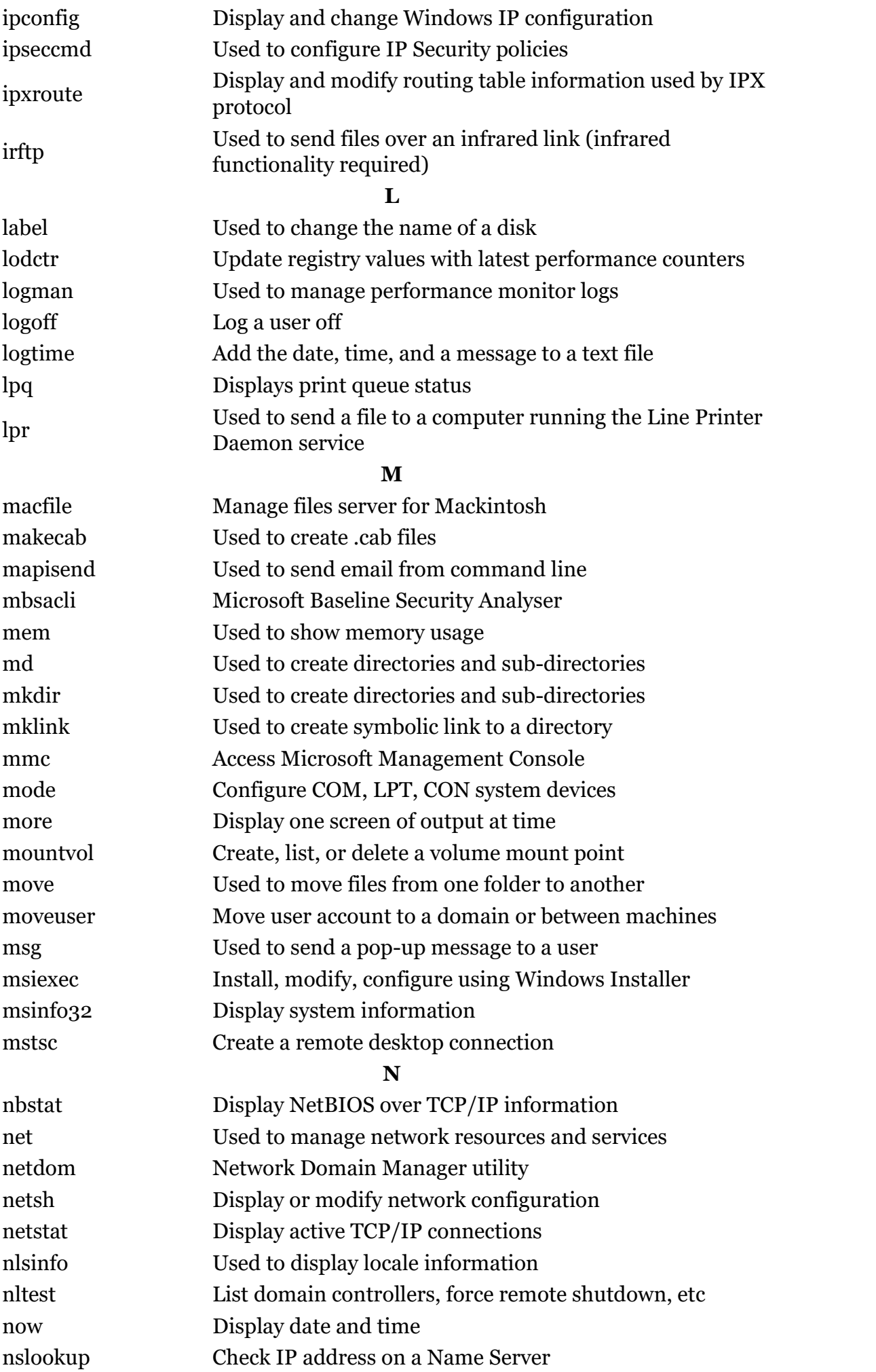

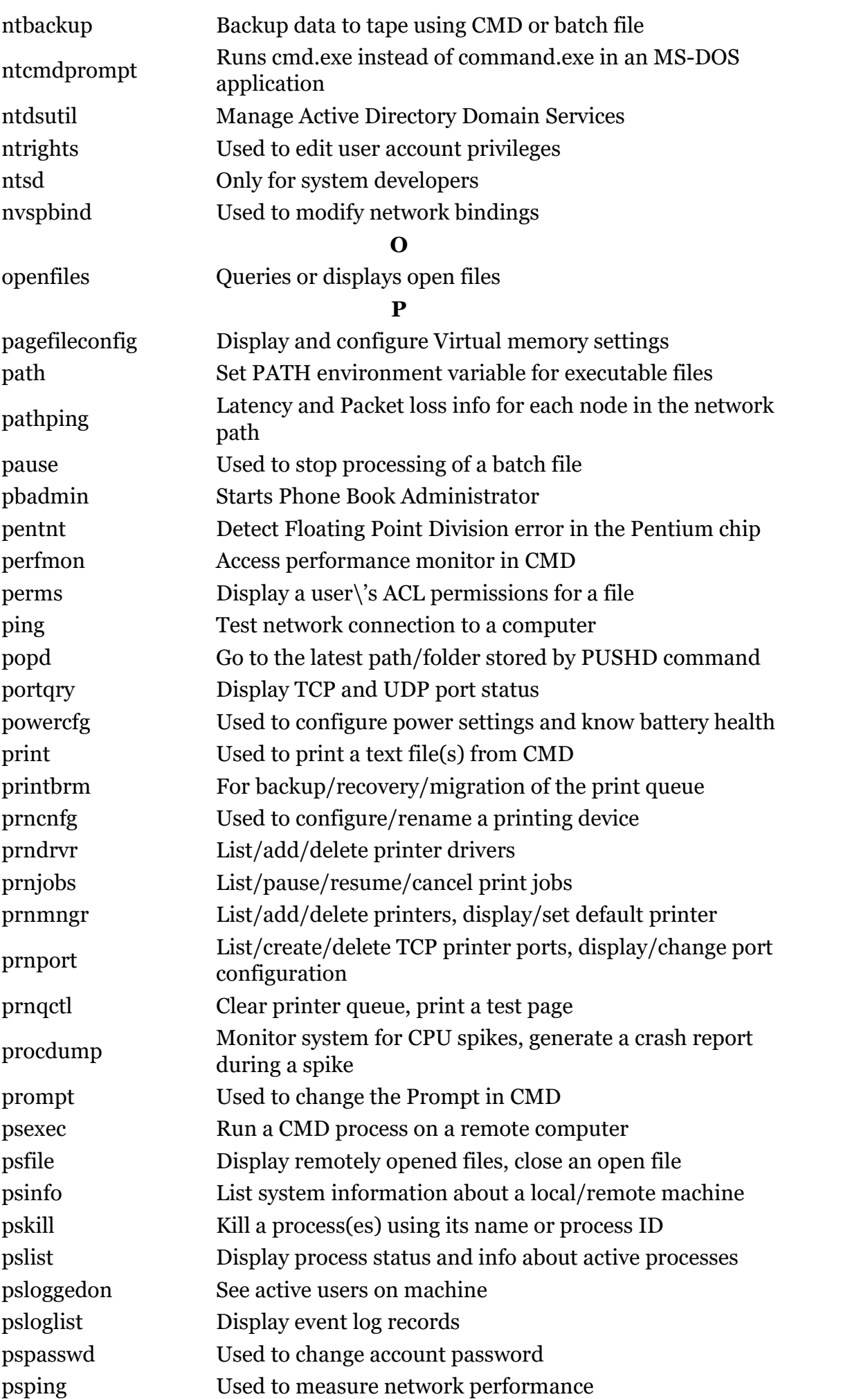

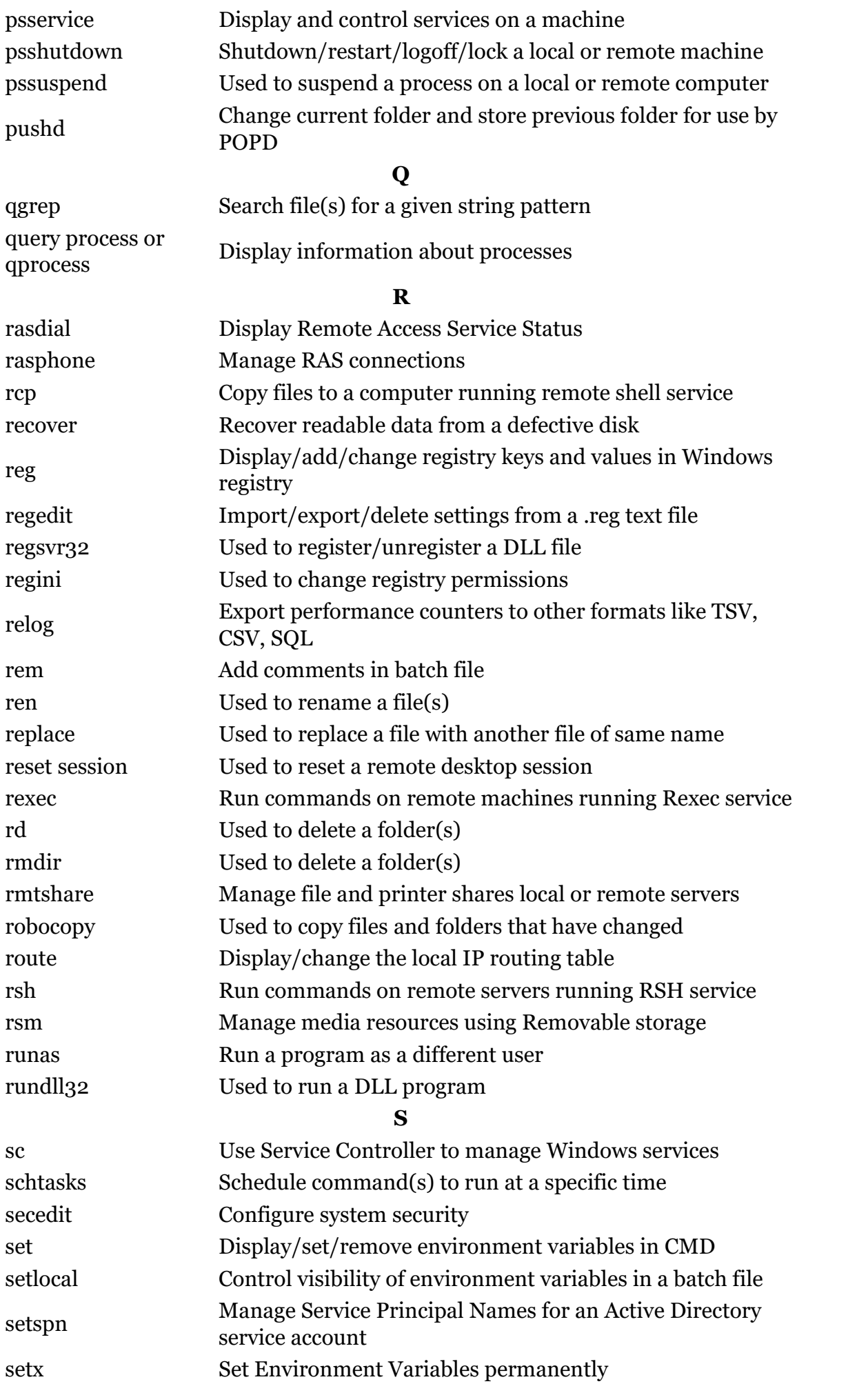

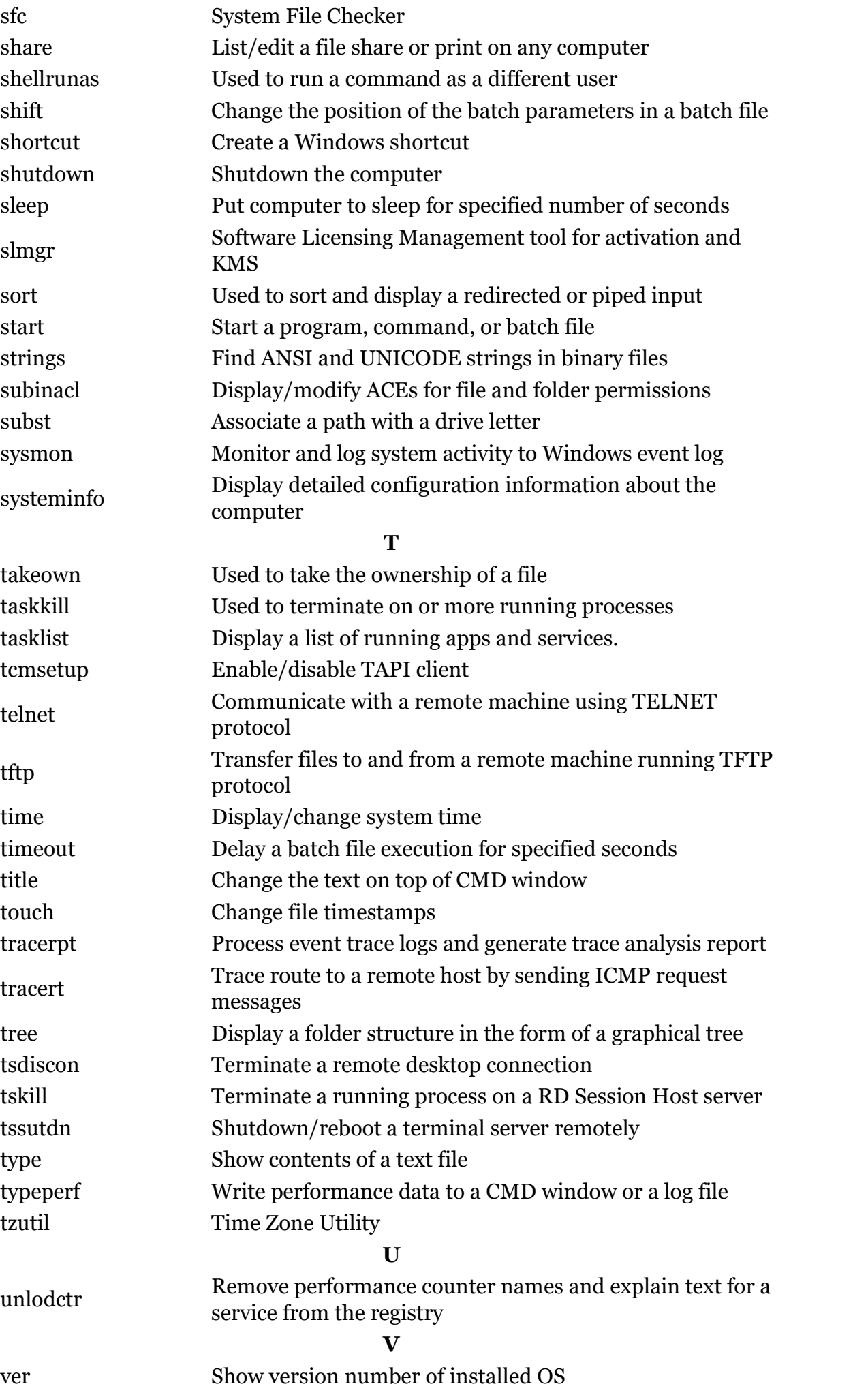

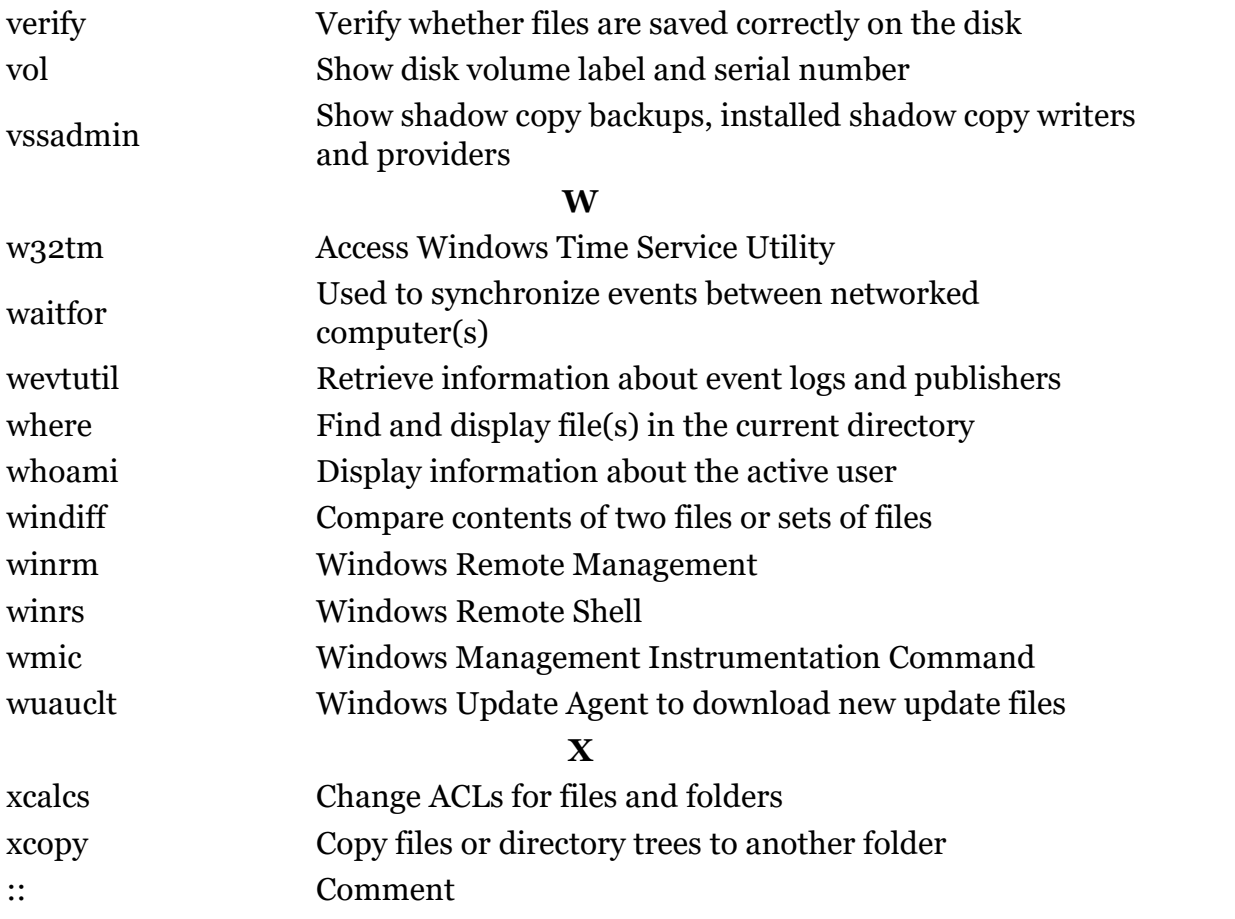

## TIMES OF STIMUT

This PDF was provided by Timesofsilicon.com

**https://techlog360.com**